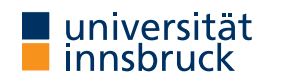

Summer Term 2023

# UNIVERSITAS

**[Organization](http://cl-informatik.uibk.ac.at/teaching/ss23/itpIsa)**

**Interactive Theorem Proving using Isabelle/HOL**

**Session 1**

René Thiemann

Department of Computer Science

• Organization

**Outline**

- Motivation and Introduction
- Higher-Order Logic
- First Steps with Isabelle/HOL

RT (DCS  $\omega$  UIBK)  $2/32$ 

Organization

- **Course Info (VU 3)**
	- LV-Number: 703315
	- instructor: René Thiemann
	- VU: attendance mandatory, shared lecture and proseminar
	- website: http://cl-informatik.uibk.ac.at/teaching/ss23/itpIsa (slides and Isabelle files are available online)
	- consultation hours: Tuesday 10:00 11:00 in 3M09 (ICT building)

# **Grading**

- weekly exercises (50 %)
- project  $(50 \%)$ (finished projects must be submitted through OLAT deadline: August 1, 2023)

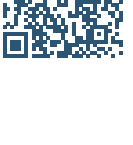

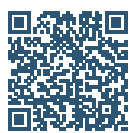

### Organization

### **The Exercises**

- weakly exercise will be handed out each Thursday
- mark and upload solved exercises in OLAT until Thursday, 6am
- solutions will be discussed at start of each VU

### **The Project**

- list of potential formalization projects will be made available
- projects will be assigned on April 27
- work alone or in small groups (depending on specific project)
- projects have to be finished before August 1
- be able to answer project related questions

### **Course Information**

- two courses on interactive theorem proving provided by CL
- VU3 Interactive Theorem Proving (Cezary Kaliszyk)
	- broader: different proof assistants based on different logics
	- covers foundations of interactive theorem provers
- VU3 Interactive Theorem Proving using Isabelle/HOL (this course)
	- focussed: single proof assistant (Isabelle), one logic (HOL: higher-order logic)
	- practical course to obtain hands-on experience
- → good idea to attend both courses

<span id="page-1-0"></span>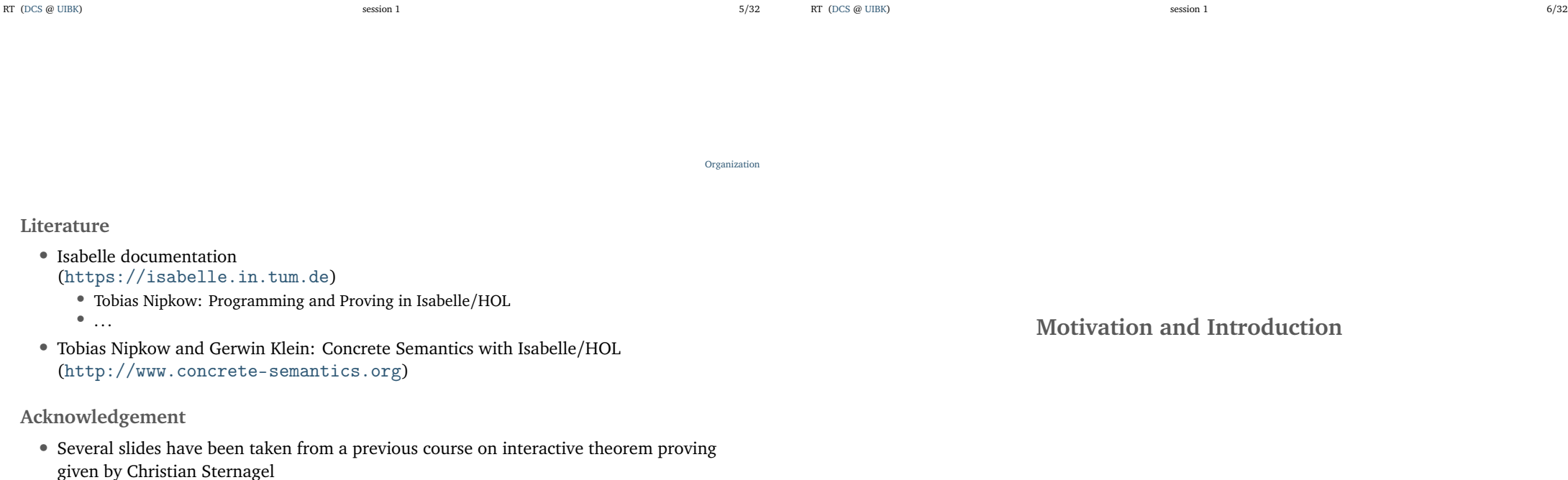

# **Motivation Motivation Motivation Motivation Motivation Motivation Motivation**

- bugs in unverified software and hardware may have severe consequences
- these can be costly (crash of Ariane, Pentium bug,  $\dots$ )
- or fatal (control software of aircrafts, medical devices, . . . )

### **One Solution: Formal Verification**

Proving program correctness with respect to given formal specification

### **State of the Art in Formal Verification**

- verified SAT solver wins against unverified SAT solvers in competition
- verified operating system kernel (seL4) (no arithmetic exceptions, deadlocks, buffer overflows, . . . )
- verification of Kepler conjecture: optimal density of packing spheres is  $\pi/\sqrt{18}$
- 99 % of a top 100 mathematical theorems list has been verified

### https://www.cs.ru.nl/~freek/100/

```
RT (DCS \omega UIBK) 9/32
```
- **Formal Verification via Theorem Proving**
- various logics to write formal specifications
	- propositional logic, SMT, first-order logic
	- higher-order logic (HOL), calculus of inductive constructions
- logics differ in expressivity and automation
	- automated theorem proving (ATP)
		- push button verification (SAT solver, SMT solver, first-order resolution prover, . . . )
		- limited expressivity
	- interactive theorem proving (ITP)
		- proofs are developed manually (within a proof assistant)
		- less automation
		- high expressivity (mathematical theorems, program verification, ...)
- Isabelle is a popular proof assistant (besides Coq, Lean, PVS, ...) that supports HOL
- HOL is sweet spot between expressivity and automation

RT (DCS  $\omega$  UIBK) session 1 10/32

Motivation and Introduction

## **What is a Proof Assistant?**

- combination of automated theorem prover (ATP) and proof checker
- structure of proofs is designed manually, some subproofs are found automatically
- all proofs are checked rigorously, e.g., in an LCF-style proof assistant such as Isabelle

# **Examples**

- automatic methods
	- logical reasoning (e.g., linear arithmetic, first-order reasoning)
	- equational reasoning
	- $\bullet$  ...
- manual steps
	- provide intermediate statements or auxiliary lemmas
	- perform induction or case analysis
	- $\bullet$  ...
- proof checking
	- $\bullet$  check that all cases have been covered, that inference rules are applied correctly,  $\dots$

### **[W](#page-1-0)hat is LCF-Style?**

- theorems are represented by abstract data type (thm)
- set of (basic) logical inferences provided as interface (trusted kernel)
- no other ways to create theorem (value of type thm) due to abstraction barrier and strong type system

### **Example**

- kernel provides functions assume : cterm  $\rightarrow$  thm and implies elim : thm -> thm -> thm
- implements inference rules

$$
\frac{\Gamma \vdash A \Longrightarrow B \quad \Delta \vdash A}{\Gamma, \Delta \vdash B}
$$

• if desired, inspect implementation of kernel functions to increase trust

*A* ⊢ *A*

Motivation and Introduction

**History of Isabelle**

- 1986: creation of Isabelle, a proof assistant for various logics (University of Cambridge, Technische Universität München)
- 1993: support for higher-order logic: Isabelle/HOL
- 1996: human-readable proof language: Isabelle/Isar
- 2011: prover IDE: Isabelle/jEdit
- since 2004: archive of formal proofs (a library of formalized proofs with currently 447 authors and 231 100 lemmas)

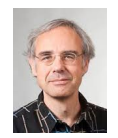

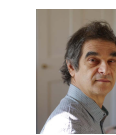

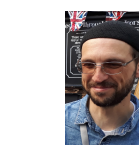

Tobias Nipkow Lawrence Paulson Makarius Wenzel

RT (DCS @ UIBK) 3/32

Higher-Order Logic

<span id="page-3-0"></span>**Higher-Order Logic**

- we assume knowledge of first-order logic
- higher-order logic has two main differences to first-order logic
	- terms are typed
	- quantification for each type, including function-types
- higher-order logic will be used both to specify functional programs as well as logical specifications
	- $HOL = Functional Programming + Logic$

## **[Ty](#page-1-0)pes in HOL**

- very similar to Haskell types
	- basic types for booleans, natural numbers, integers, . . .
	- type variables
	- function types
	- algebraic data types: lists, trees, pairs, tuples, ...
- in Isabelle
	- function types have form  $input\_type \Rightarrow output\_type$
	- *ty*<sub>1</sub>  $\Rightarrow$  *ty*<sub>2</sub>  $\Rightarrow$  *ty*<sub>3</sub> is the same as *ty*<sub>1</sub>  $\Rightarrow$  *(ty*<sub>2</sub>  $\Rightarrow$  *ty*<sub>3</sub>)
	- type variables are written with a leading prime:  $'a, 'b, \ldots$
	- most type constructors are written postfix: 'a list, nat list list, ...
	- tuples are encoded as nested pairs: 'a  $\times$  'b  $\times$  'c is the same as 'a  $\times$  ('b  $\times$  'c)
	- new algebraic data types can be created via datatype as in
		- datatype  $('a,'b)$ tree = Leaf 'a | Node " $('a,'b)$ tree" 'b " $('a,'b)$ tree"
	- type synonyms (abbreviations) can be created via type\_synonym as in
	- type\_synonym  $(\alpha)$ special\_tree = "(nat  $\times$  'a, 'a list)tree"
	- type\_synonym string = "char list"

Higher-Order Logic

**Higher-Order Logic**

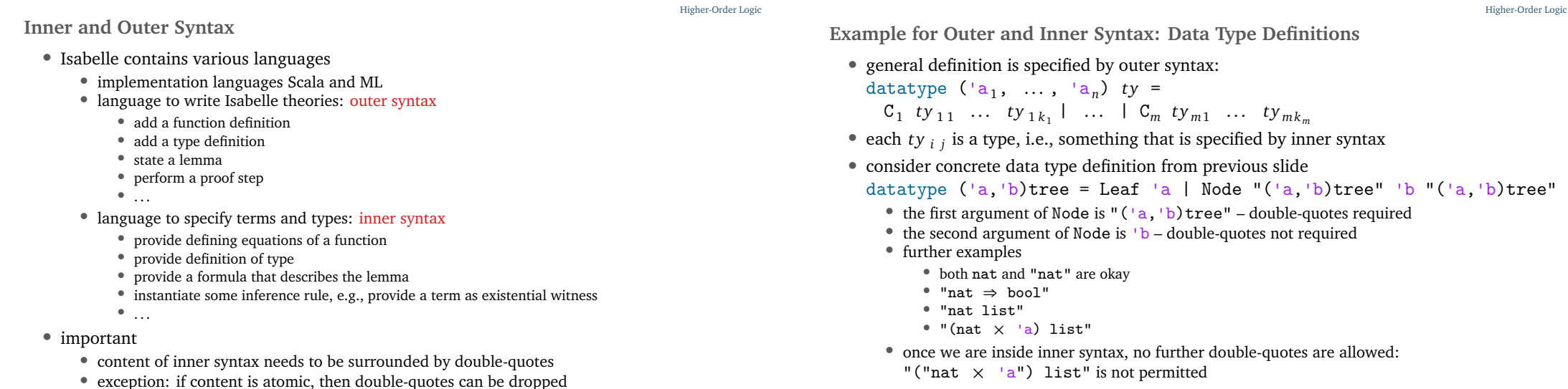

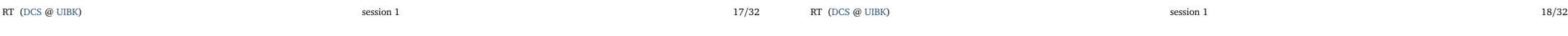

Higher-Order Logic

**Difference Between Types in Haskell and in HOL**

- although HOL types look similar to Haskell types there are two import differences
- data type definitions in Isabelle/HOL do not include infinite applications of constructors
	- consider datatype 'a list = Nil | Cons 'a "'a list"
	- in Haskell, lists can be infinite, e.g., ones = Cons 1 ones
	- in Isabelle/HOL, only finite lists are covered by type 'a list
- all types in HOL must be inhabited
	- for each datatype invocation, Isabelle internally checks that at least one term of the new type can be created, and if not, the new type is not accepted
	- example: datatype foo = Bar foo is refused

## **[Te](#page-3-0)rms in HOL**

- terms in Isabelle/HOL are similar to Haskell terms, they include
	- $\bullet$  literals: 0, 5, ''hello'', CHR ''c'', ...
	- variables: free  $x, y, xs, \ldots$  or bound  $x, y, xs, \ldots$
	- constants: True, False, Nil, Cons,  $(\vee)$ ,  $(\wedge)$ ,  $(\neg)$ ,  $(\neg)$ ,  $(\neg)$ ,  $(\neg)$ ,  $(\neg)$ ,  $(\neg)$ ,  $(\neg)$ ,  $(\neg)$ ,  $(\neg)$ ,  $(\neg)$ ,  $(\neg)$ ,  $(\neg)$ ,  $(\neg)$ ,  $(\neg)$ ,  $(\neg)$ ,  $(\neg)$ ,  $(\neg)$ ,  $(\neg)$ ,  $(\neg)$ ,  $(\neg)$ ,  $(\neg)$ ,  $(\neg)$ ,  $(\neg)$ ,  $(\neg)$ ,
	- application:  $t_1$   $t_2$  multiple arguments  $t_1$   $t_2$   $t_3$  are encoded as  $(t_1$   $t_2)$   $t_3$
	- *λ*-abstractions:  $\lambda$  x. *t* multiple arguments  $\lambda$  x y. *t* are encoded as  $\lambda$  x. ( $\lambda$  y. *t*)
	- type constraints: *<sup>t</sup>* :: *t y*
	- Isabelle/HOL provides further syntactic conveniences like if-then-else, let, case, infix-syntax, special syntax for lists and quantifiers, . . .
- terms are typed, Isabelle performs type inference and type checking
- HOL-formulas are just terms of type bool
- example terms
	- map  $(\lambda \times : \text{nat. } x + 1)$  [1, 3] is a term with type nat list
	- map f (Cons  $x \text{ xs}$ ) = Cons (f  $x$ ) (map f  $xs$ ) might be a defining equation of map
	- $(x : \text{nat}) + (y + z) = (x + y) + z \wedge x + y = y + x : \text{bool}$ states that addition of natural numbers is associative and commutative

Higher-Order Logic

Higher-Order Logic

**Quantors and Equality in HOL**

- unlike in Haskell, equality is available for all types
- two consequences
	- equality is not necessarily executable
	- quantors are not primitive in HOL, but can be encoded
- example
	- define universal quantification as a function All ::  $(\overline{a} \Rightarrow \text{bool}) \Rightarrow \text{bool via}$ definition "All  $P = (P = (\lambda x \cdot True))^T$
	- ∀-quantifier is nothing else than syntactic sugar, e.g. ∀ x. P x y is syntax for All (*λ* x. P x y)
	- properties of universal quantifiers (introduction and elimination rules) can be derived  $\rightarrow$  we will work with these derived properties and ignore the internal definition
- facts
	- Isabelle/HOL contains only very few axiomatized types and constants (bool and some infinite type,  $(\rightarrow)$ ,  $(=)$  and The, Eps ::  $('a \Rightarrow bool) \Rightarrow 'a)$
	- all other types and constants are defined on top of these
	- we won't cover the details of these foundations in this course

```
RT (DCS \omega UIBK) 21/32
```

```
Examples Beyond First Order Logic Examples Beyond First Order Logic
```

```
(* well-foundedness of a binary relation can be expressed *)
type_synonym 'a rel = "'a \Rightarrow 'a \Rightarrow bool"
definition "well founded (R :: 'a rel)
  = (\neg (\exists f :: nat \Rightarrow 'a \forall n :: nat. R (f n) (f (n + 1))))"
```
(\* the transitive closure of a relation can be expressed \*) definition "trans\_cl (R :: 'a rel) a b  $=$  ( $\exists$  (f :: nat  $\Rightarrow$  'a) (n :: nat). f 0 = a  $\land$  f n = b  $\land$  n  $\neq$  0  $\land$  $(\forall i. i \leq n \rightarrow R \text{ (f i) (f (i + 1))))$ 

lemma "well\_founded (trans\_cl  $R$ ) = well\_founded  $R''$  oops

(\* induction on natural numbers is sound \*) lemma "∀ P :: nat ⇒ bool.  $P$  0  $\rightarrow$  ( $\forall$  n,  $P$  n  $\rightarrow$   $P$  (n + 1))  $\rightarrow$  ( $\forall$  n,  $P$  n)" oops

RT (DCS  $\omega$  UIBK)  $22/32$ 

```
Higher-Order Logic
 Color-Codes of Isabelle
   • keyword a keyword of outer syntax
   • command a command a command of outer syntax
   • const a constant that has been defined before
   • free a free a free variable
   • bound a bound variable (of λ or quantifier)
   • fixed a fixed variable (e.g., after ∀-introduction in a proof)
   • colors help to identify mistakes, e.g. in
     definition "select_first fst _ = fst"
     the black color of fst indicates that fst is an already defined constant
     (and not a bound variable fst), so that a name clash needs to be resolved
   • at the time of a definition, the used name is free (name),
     only afterwards it turns to black (name)
   • free variables in lemmas are implicitly universally quantified
     (and can be instantiated after the lemma has been proven)
RT (DCS @ UIBK) 3ession 1 23/32
                                                                                   Higher-Order Logic Functional Programming in HOL
                                                                                    • functional programs can be written similarly to Haskell
                                                                                    • already seen: type definitions
                                                                                    • new: function definitions
                                                                                    • non-recursive function (or constant) definitions
                                                                                        • outer syntax: definition name :: ty where eqn or just definition eqn
                                                                                        • eqn is a boolean term of the shape
                                                                                          name x_1 ... x_n = t• important: often t needs to be put in parenthesis
                                                                                          definition "sorted_triple x y z = (x \le y \land y \le z)"
                                                                                    • recursive function definitions
                                                                                        • outer syntax: fun name :: tv where ean_1 | ... | ean_m• each eqn_i is a boolean term of the shape
                                                                                          name\ pat\substack{1</sub> ... <math>pat_n = t• example
                                                                                          fun append :: "'a list \Rightarrow 'a list \Rightarrow 'a list" where
                                                                                            "append Nil ys = ys"
                                                                                          | "append (Cons x xs) vs = Cons x (append xs vs)"
                                                                                 RT (DCS @ UIBK) 3ession 1 24/32
```
### Higher-Order Logic

**Function Definitions in Isabelle/HOL**

- syntactic differences to Haskell
	- let-expressions are of form let  $x_1 = t_1$ ; ...;  $x_n = t_n$  in  $t$
	- case-expressions are of form case *t* of  $pat_1 \Rightarrow t_1$  | ... |  $pat_n \Rightarrow t_n$
	- let, case, and if-then-else often have to be surrounded by parenthesis
	- let-expressions are sequential and non-recursive:  $t_i$  may not refer to  $x_i$ , ...,  $x_n$
	- no local recursive function definitions
	- no restriction to executable functions:

fun f where "f P = (if  $(\forall x :: nat. P x)$  then 0 else 1)"

- semantic difference to Haskell
	- functions defined by fun have to be terminating
	- if Isabelle is not able to prove termination, a function definition is not accepted

**First Steps with Isabelle/HOL**

First Steps with Isabelle/HOL

<span id="page-6-0"></span>**Isabelle 2022 in RR 20**

- from now on prefix "\$ " indicates bash prompt
- start Isabelle via
- \$ isabelle jedit (optional: File.thy)
- in case isabelle is not found, add \$ISABELLE\_HOME/bin/ to your PATH where ISABELLE\_HOME is /usr/site/isabelle/2022/

**Isabelle 2022 on Your Machine**

• download and installation instructions available at

https://isabelle.in.tum.de

**Demo**

\$ isabelle jedit Demo01.thy

**[Isa](#page-3-0)belle/jEdit – Overview of User Interface**

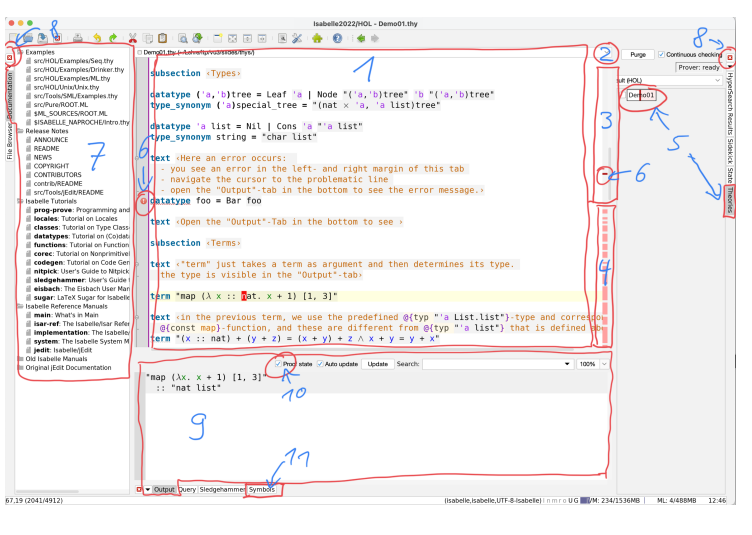

First Steps with Isabelle/HOL

### First Steps with Isabelle/HOL

First Steps with Isabelle/HOL

**Explanation of Previous Slide**

1. main text area

2. switch between different theories

- 3. processed part of theory
- 4. unprocessed part of theory
- 5. progress indicator of several theories
- 6. indication of problem
- 7. documentation
- 8. click to close left or right panel
- 9. main output window
- 10. enable to view proof state in output (and not just errors)
- 11. symbol panel for information on special symbols

```
Theory Files – General Structure
theory T
  imports T_1 ... T_nbegin
(* definitions, theorems and proofs *)
```
### . . . end

### **Notes**

- store theory T in file T.thy
- definitions and theorems from theories  $T_1, \ldots, T_n$  available after begin
- new definitions, theorems and proofs go between begin and end
- qualify identifiers by theory name (like T.f) to disambiguate names
- theory Main is collection of basic definitions (like Haskell's Prelude) and should always be imported

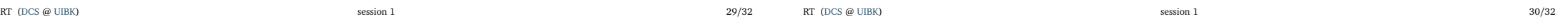

**Entering Special Symbols**

- aim: enter symbols like  $\forall$ , ×, λ, ...
- four methods
	- switch to Symbols-panel in Isabelle/jEdit, find and click on symbol; important: hovering over symbol will reveal internal name and abbreviations
	- enter internal name prefixed by backslash and use auto-completion via  $\sqrt{T_{AB}}$ ; example:  $\[\bigcap_{r\in\mathbb{R}}\sigma\]$  will result in  $\{\text{for all}\,k\}$ , i.e.,  $\forall$
	- enter abbreviation followed by  $[TAB]$ , e.g.,  $\forall$  is also obtained via  $\lceil \cdot \rceil$   $[TAB]$
	- some abbreviations have an auto completion where no  $\sqrt{T_{AB}}$  is required, e.g.,  $\sqrt{\left| \right|}$  will immediately result in ∧

- 
- *λ* \<lambda> %

**[Fr](#page-6-0)equently Used Symbols**

- $\Rightarrow$  \<Rightarrow>  $\Box$   $\Box$
- $\neg$   $\times$  not>  $\sqrt{\ }$
- $\wedge$   $\wedge$   $\wedge$   $\wedge$   $\wedge$   $\wedge$   $\wedge$   $\wedge$   $\wedge$   $\wedge$   $\wedge$   $\wedge$
- $V$  \<or>  $\sqrt{2}$   $\sqrt{7}$   $\sqrt{7}$   $\sqrt{7}$
- → \<longrightarrow>  $\Box \Box$  \...
- ←→ \<longleftrightarrow> < - > < >
- ∀ \<forall> ! and A L L
- 
- × \<times> < \* >
- $\leq$   $\setminus$  < 1e>  $\boxed{\leq}$

First Steps with Isabelle/HOL